# <span id="page-0-0"></span>L3-Synthèse Lancer de rayons et rendu

#### J.C. lehl

#### January 15, 2024

J.C. lehl

**K ロ ▶ K 倒 ▶ K 등** 

医头面的

后

 $299$ 

ombre et lumière bonus

# <span id="page-1-0"></span>résumé des épisodes précédents

#### calculer une image :

- trouver quel objet est visible pour chaque pixel,
- trouver comment l'objet est éclairé,
- calculer sa couleur...

 $\leftarrow$ 

 $QQ$ 

introduction ombre et lumière bonus

# calculer une image :

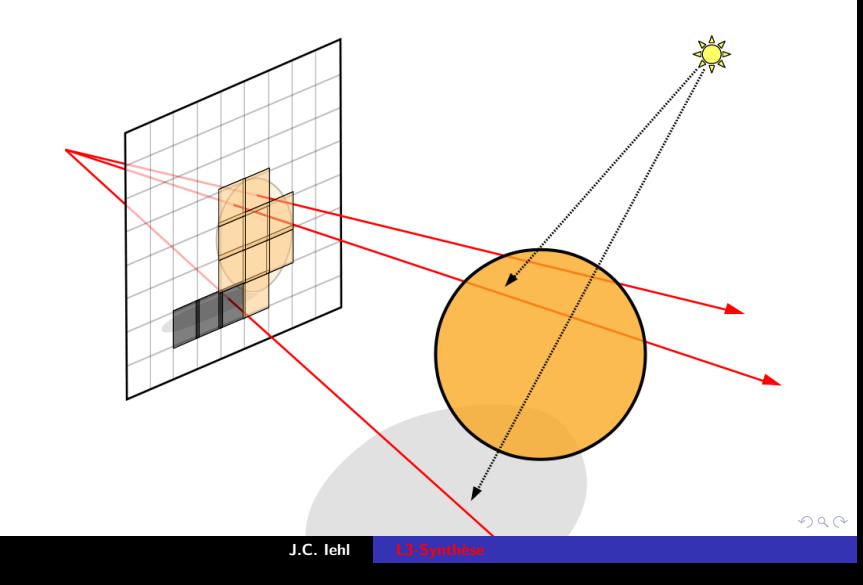

introduction ombre et lumière bonus

# résumé des épisodes précédents

#### trouver l'objet visible :

- $\blacktriangleright$  camera,
- $\blacktriangleright$  plan image,
- $\blacktriangleright$ rayon,
- $\blacktriangleright$  intersections,
- ▶ garder la plus proche / l'objet visible

4 □ ▶

 $2Q$ 

introduction ombre et lumière bonus

# résumé des épisodes précédents

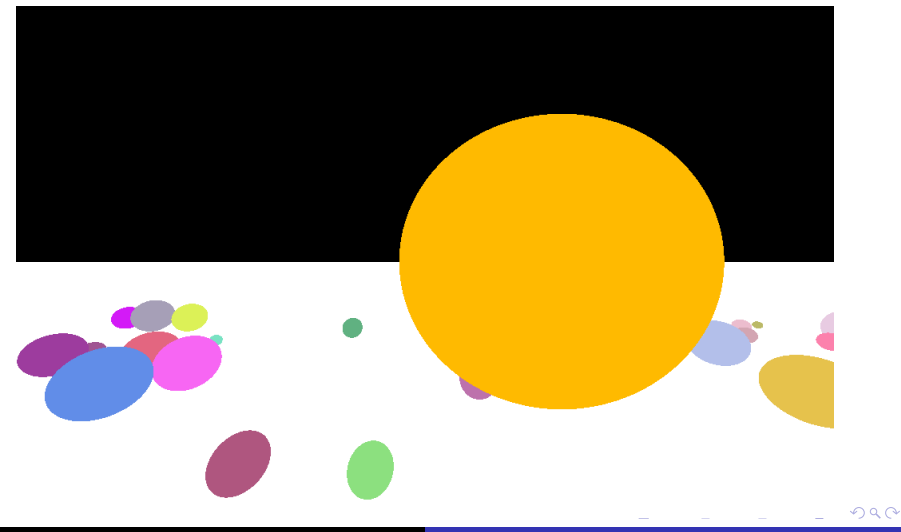

# couleur de l'objet ?

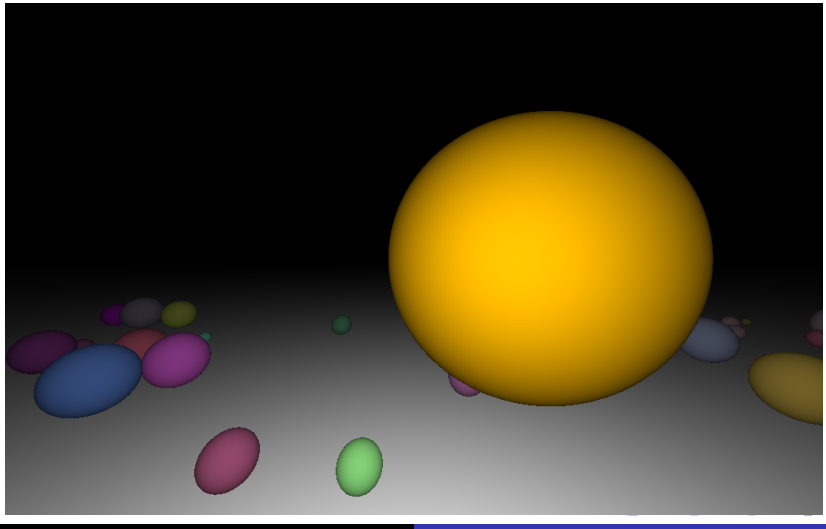

résumé ombre et lumière [bonus](#page-64-0)

### <span id="page-6-0"></span>et pendant ce temps... les physiciens...

#### Lambert en 1760 :

- ▶ une surface diffuse réfléchit la même quantité de lumière dans toutes les directions,
- ▶ une surface orientée vers la lumière reçoit plus de lumière,
- ▶ une surface proche de la lumière reçoit beaucoup plus de lumière...

へのへ

résumé... ombre et lumière bonus

# proche de la lumière...

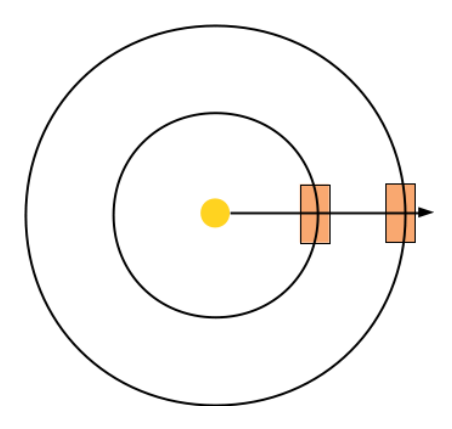

J.C. lehl

 $299$ 

メロメメ 御 メメ きょくきょうき

résumé... ombre et lumière bonus

# orienté vers la lumière...

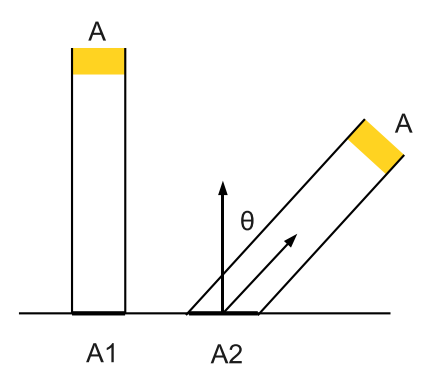

J.C. lehl

メロメメ 御 メメ きょくきょ

È

 $299$ 

résumé. ombre lumière bonus

### lumière incidente

# lumière incidente :  $\blacktriangleright$   $L_i(\vec{l}) = L_e(\vec{l}) \times \cos \theta$

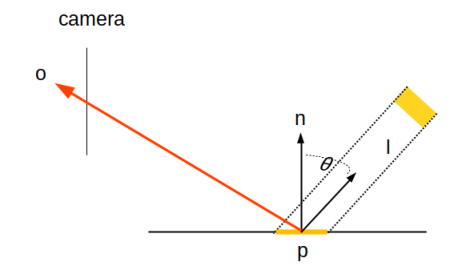

J.C. lehl

**K ロ ▶ K 伊** 

重

Ε **B**   $2Q$ 

résum honus

### lumière réfléchie

# lumière réfléchie :  $L_r(\vec{o}) = f_r(\vec{l}, \vec{o}) \times L_i(\vec{l}) = f_r(\vec{l}, \vec{o}) \times L_e(\vec{l}) \times \cos \theta$

 $f_r(\vec{l}, \vec{o})$  fonction de réflectance : comment la matière réfléchit la lumière vers  $\vec{o}$ .

 $\leftarrow$   $\Box$   $\rightarrow$ 

へのへ

résum

### lumière réfléchie

#### lumière réfléchie :

pour une matière diffuse,  $f_r$  est une constante, ou "la couleur" de l'objet...

$$
\blacktriangleright
$$
  $L_r = f_r \times L_i = color \times L_e \times cos \theta$ 

rappel : Lambert, une matière diffuse réfléchit la même quantité de lumière dans toutes les directions...

つくい

résumé... ombre et lumière [bonus](#page-64-0)

#### comment ça se code ?

une relation utile : 
$$
\cos \theta = \frac{\vec{n} \cdot \vec{l}}{||\vec{n}|| |\vec{l}||}
$$
, ou  $\cos \theta = \frac{\vec{n}}{||\vec{n}||} \cdot \frac{\vec{l}}{||\vec{l}||}$ 

```
# include " vec .h"
# include " color . h"
Vector 1= { ... };            // direction source de lumière<br>Color emission= { ... };          // lumière emise par la source
// point d ' intersection et sa normale
Point p = \{ \ldots \}:
Vector n = \{ \ldots \}:
Color color = \{ \ldots \}; // couleur de la matiere en p
float cos theta = dot ( normalize (n) , normalize (1)) ;
Color pixel= color*; emission * cos_ttheta;
```
メロメメタ メミメメミメーミー りなび

résumé... ombre et lumière bonus

# lumière incidente

#### euh ?

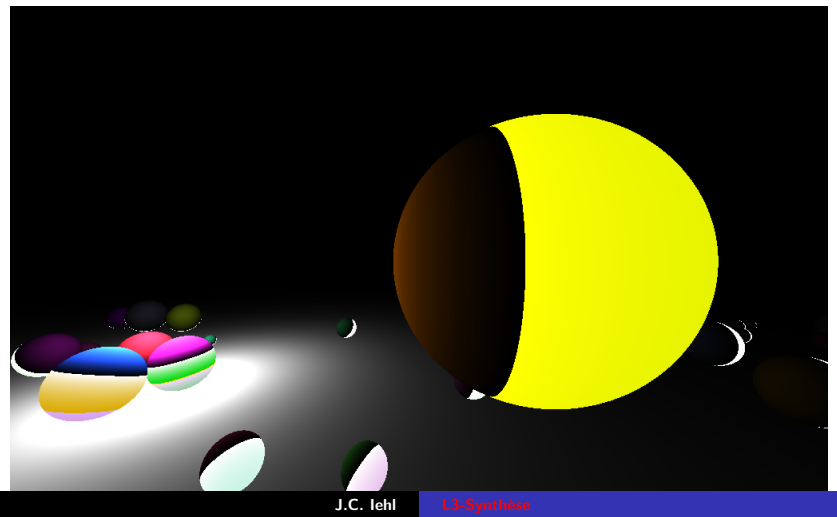

 $299$ 

résumé... ombre et lumière honus

```
mais attention, \cos \theta ne doit pas etre < 0
```

```
#include <algorithm>
#include "vec.h"
#include "color h"
Vector l = \{ \ldots \}: // direction source de lumière
Color emission= { ... }; // lumière emise par la source
// point d'intersection et sa normale
Point p = \{ \ldots \};
Vector n = \{ \ldots \}:
Color color= \{ \ldots \}: // couleur de la matiere en p
float cos_{x}theta= std::max(flost(0), dot(normalize(n), normalize(1)));
// ou if (cos theta < 0) cos theta= 0:
```
Color pixel= color \* emission \* cos\_theta;

イロト イ押 トイヨト イヨト 一番

 $\Omega$ 

résumé...<br>introduction<br>ombre et lumière<br>bonus

# $ah!$

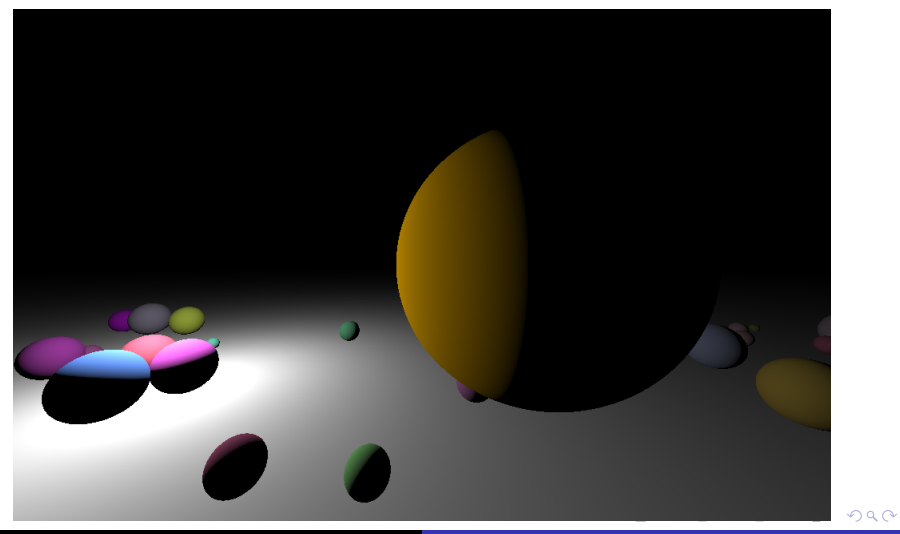

résumé...<br>introduction<br>ombre et lumière<br>bonus

# $ah!$

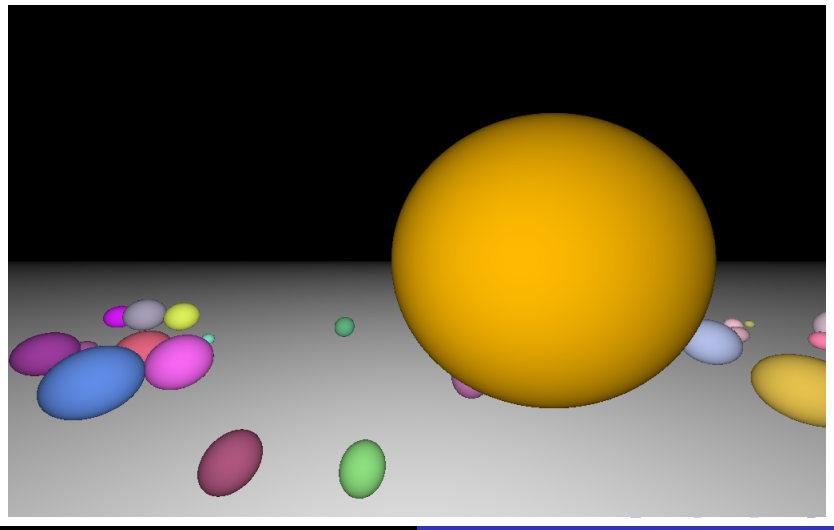

résumé... introduction honus

pénombres sources de lumières

### <span id="page-17-0"></span>ombre et lumière

#### ombre ?

un point est à l'ombre...

si un objet se trouve entre le point et la source de lumière.

$$
L_r(\vec{o}) = f_r(\vec{l}, \vec{o}) \times V(p, \vec{l}) \times L_e(\vec{l}) \times \cos \theta
$$

 $V(p, \vec{l}) = 1$  s'il n'y a pas d'intersection, ie pas d'objet entre p et la lumière, sinon  $V = 0$ 

つくい

résumé... honus

pénombres sources de lumières

# ombres et lumières

#### comment ca marche?

- pour évaluer  $V$ , on va construire un nouveau ravon :
- $\triangleright$  origine : p
- $\blacktriangleright$  direction :  $\vec{l}$ , vers la source de lumière.
- $\blacktriangleright$  + calculer les intersections avec les objets

p sera à l'ombre si on trouve une intersection valide, sinon il est éclairé par la source !

へのへ

résumé... introduction bonus

pénombres sources de lumières

### ombres et lumières

$$
L_r(\vec{o}) = f_r(\vec{l},\vec{o})
$$

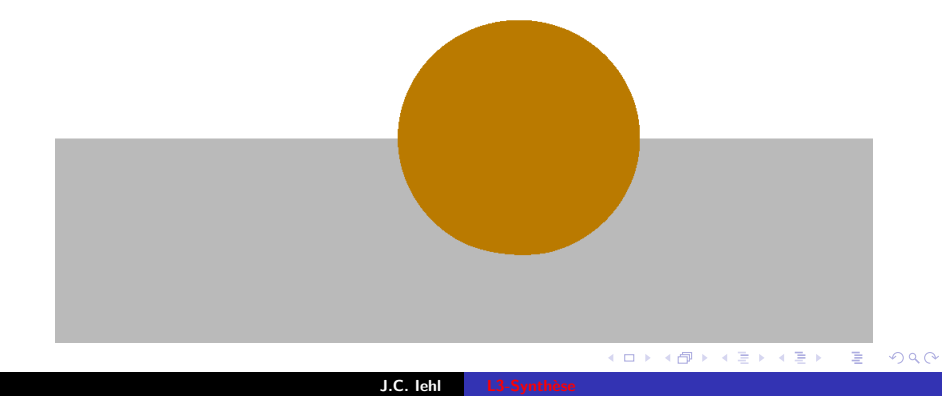

pénombres sources de lumières

### ombres et lumières

 $L_r(\vec{o}) = f_r(\vec{l}, \vec{o}) \times L_e(\vec{l}) \times \cos \theta$ 

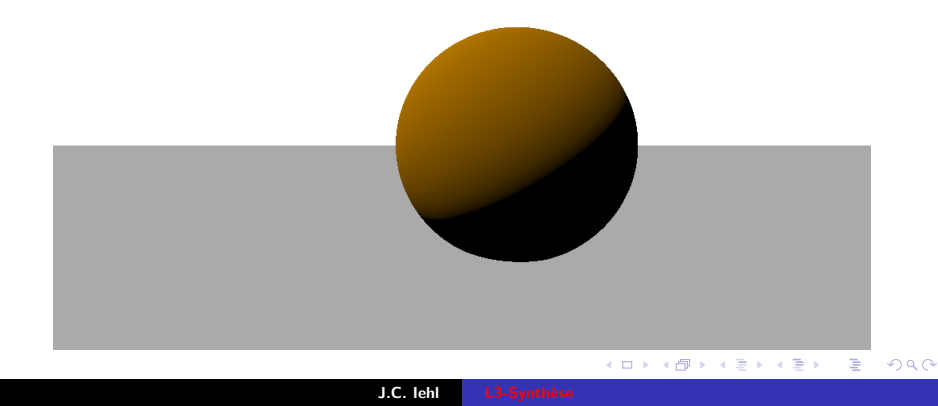

pénombres sources de lumières

### ombres et lumières

$$
L_r(\vec{o}) = f_r(\vec{l}, \vec{o}) \times V(p, \vec{l}) \times L_e(\vec{l}) \times \cos \theta
$$

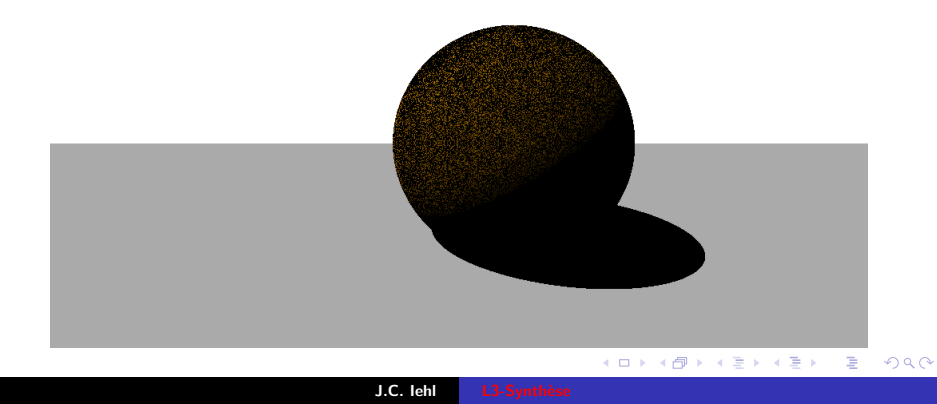

pénombres sources de lumières

### c'est mieux, non ?

$$
L_r(\vec{o}) = f_r(\vec{l}, \vec{o}) \times V(p + \epsilon \cdot \vec{n}, \vec{l}) \times L_e(\vec{l}) \times \cos \theta
$$

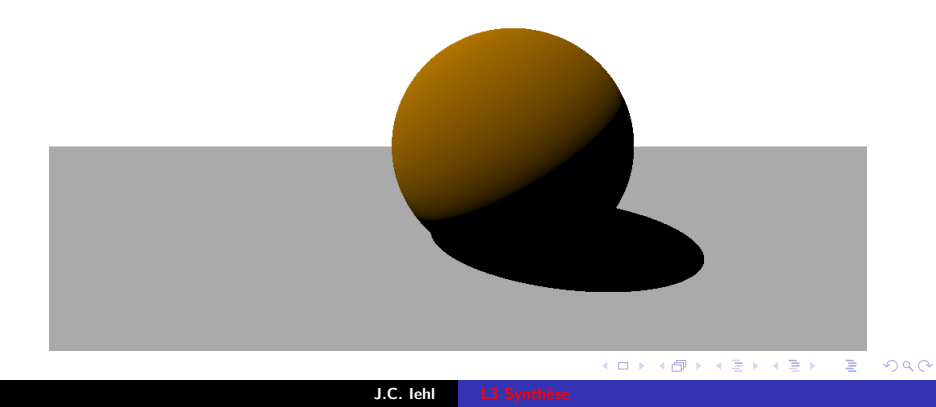

résumé... introduction bonus

pénombres sources de lumières

### ombres et lumières

#### mais pourquoi?

- les calculs avec les float sont des approximations...
- le point d'intersection ne se trouve jamais sur la surface de l'objet,
- mais un peu au dessus, ou, un peu au dessous...

 $4.17 \times$ 

 $2Q$ 

pénombres sources de lumières

# ombres et lumières

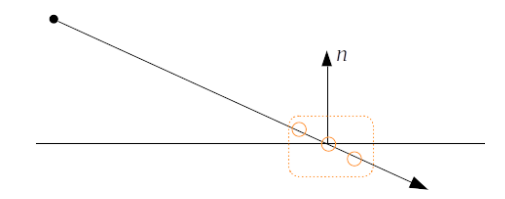

J.C. lehl

メロメメ 倒 メメ きょくきょう

目

 $299$ 

résumé... introduction bonus

pénombres sources de lumières

### ombres et lumières

#### et alors ?

- il faut décoller l'origine du rayon de la surface,
- ▶ en le poussant le long de la normale :

$$
\blacktriangleright \ o = p + \epsilon \cdot \vec{n}
$$

4 0 F

 $2Q$ 

€

pénombres sources de lumières

### ombres et lumières

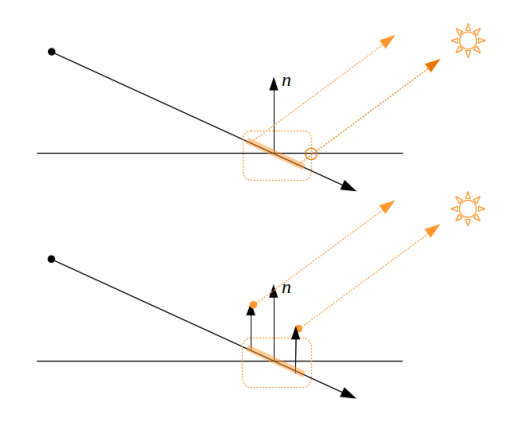

J.C. lehl

メロトメ 御 トメ 君 トメ 君 トー

目

 $299$ 

pénombres sources de lumières

## c'est mieux, non ?

 $\epsilon = 0.001$ 

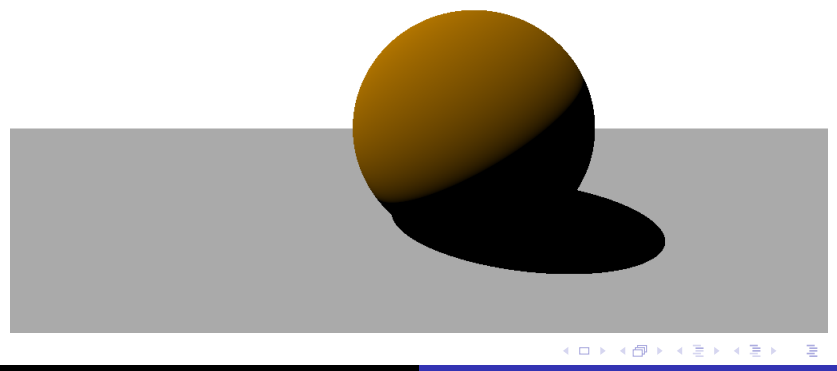

J.C. lehl

 $299$ 

résumé... introduction bonus

sources de lumières

# <span id="page-28-0"></span>et les pénombres ?

#### pénombres ?

- $\blacktriangleright$  ??
- les ombres du soleil sont marquées / nettes,
- mais le ciel éclaire presque autant que le soleil...

4 0 F

 $2Q$ 

sources de lumières

### ombres et pénombres...

un soleil (une direction)

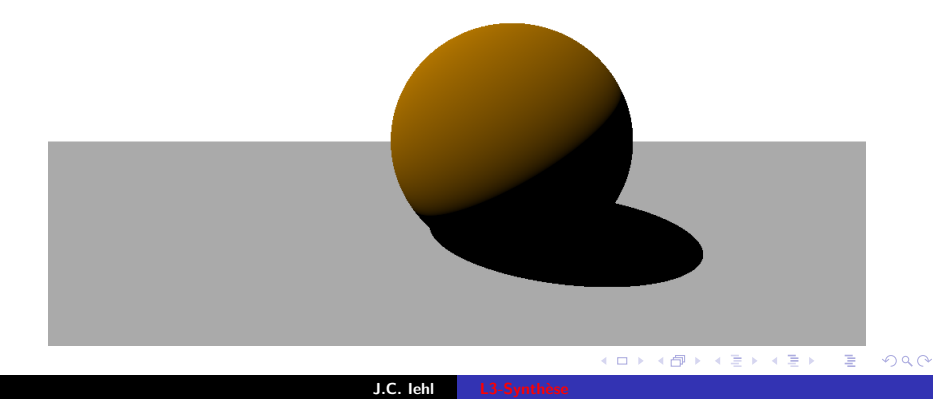

sources de lumières

# ombres et pénombres...

le ciel

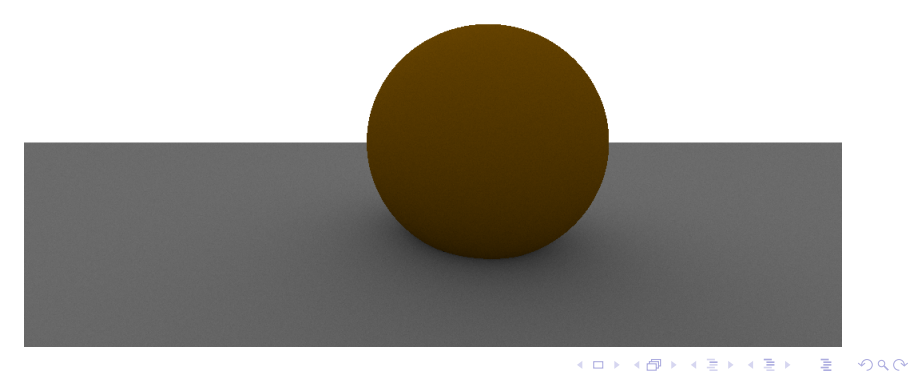

J.C. lehl

sources de lumières

### ombres et pénombres...

un soleil + le ciel...

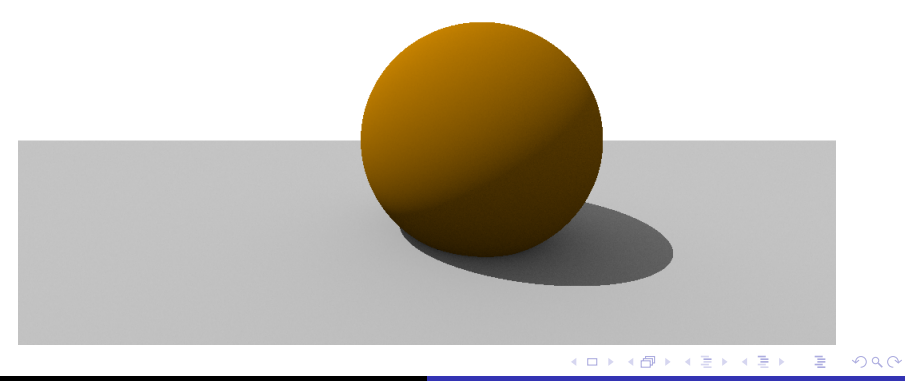

J.C. lehl

sources de lumières

# ombres et pénombres...

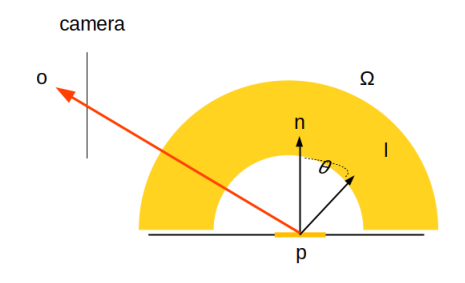

メロトメ 御 トメ 君 トメ 君 トー

 $\bar{\Xi}$ 

 $299$ 

résumé...

sources de lumières

### ombres et pénombres...

#### $e^{ith}$ ?

- ightharpoonup areas are all and  $\triangleright$  avec pleins de dome, cf  $\Omega$  ?
- $\triangleright$  comment construire des directions ?
- ► avec 2 angles  $\theta \in [0..\pi]$  et  $\phi \in [0..2\pi]$ , on peut retrouver les coordonnées du vecteur :

$$
x = \cos \phi \sin \theta
$$

$$
y=\sin\phi\sin\theta
$$

$$
z=\cos\theta
$$

attention, on construit des directions dans toutes les directions, sur une sphère, il faut vérifier que la direction fait bien partie de  $\Omega$ ...

へのへ

résumé... introduction bonus

sources de lumières

# $\vec{I} \in \overline{\Omega}$

on veut trouver des directions au dessus de la surface au point  $p$ , quelque soit son orientation...

#### camera

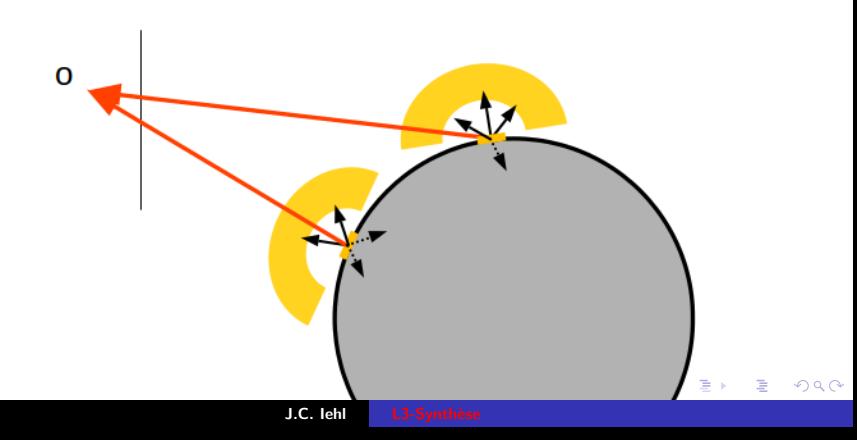

résumé

sources de lumières

### ombres et pénombres...

#### $e^{i\theta}$

- ightharpoonup areas are all a vectors  $\lambda$  are almost extended and the dome, cf  $\Omega$  ?
- il ne reste plus qu'à calculer la moyenne de la lumière réfléchie par chaque direction  $\vec{l_k}$ :

$$
L_r(p, \vec{o}) = \frac{1}{N} \sum_{k=1}^N f_r(\vec{l_k}, \vec{o}) \times V(p, \vec{l_k}) \times L_e(\vec{l_k}) \times \cos \theta_k
$$

remarque :  $L_e(\vec{l}) = 0$  si  $\vec{l}$  n'est pas orientée vers le ciel,<br>ie  $L_e(\vec{l}) = 0$  si  $\vec{l} \cdot \vec{Y} < 0$ .

へのへ
sources de lumières

### des sources sur un dome

```
#include <cmath>
std:: vector<Vector> directions:
for(int i= 0: i < D: i++)for(int i = 0: i \le D: i+1)
Ł
    float r1 = float(i) / float(D):
    float r2 = float(j) / float(D);
    float cos_{theta} = 1 - 2*r2;
    float sin_{1}theta = 2 * std::sqrt( r2 * (1 - r2) );
    float phi= r1 * float (2*M_PI);
    Vector d= Vector(
         std::cos(phi) * sin theta.
        std::sin(phi) * sin_theta,cos_theta
    \mathcal{E}:
    if (\text{dot}(d,n) > 0) // dans le ciel...
        directions.push back(d):
\mathbf{r}
```
**K ロ ▶ K 御 ▶ K 君 ▶ K 君 ▶** 

重

 $2Q$ 

sources de lumières

## des sources sur un dome,  $16$ ,  $D = 4$

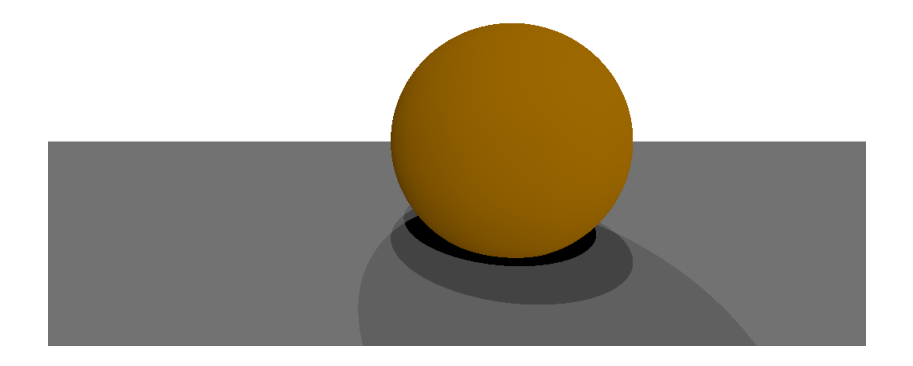

J.C. lehl

メロメメ 御 メメ きょくきょうき

sources de lumières

## des sources sur un dome, 36,  $D = 6$

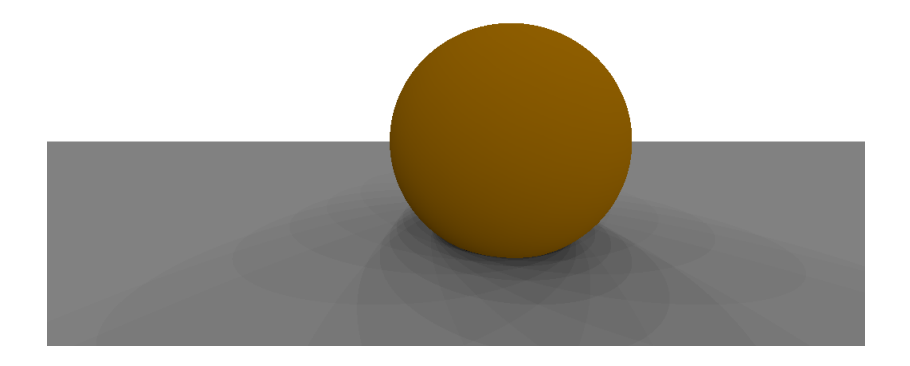

J.C. lehl

メロメメ 御 メメ きょくきょうき

sources de lumières

## des sources sur un dome,  $\overline{64}$ ,  $D = 8$

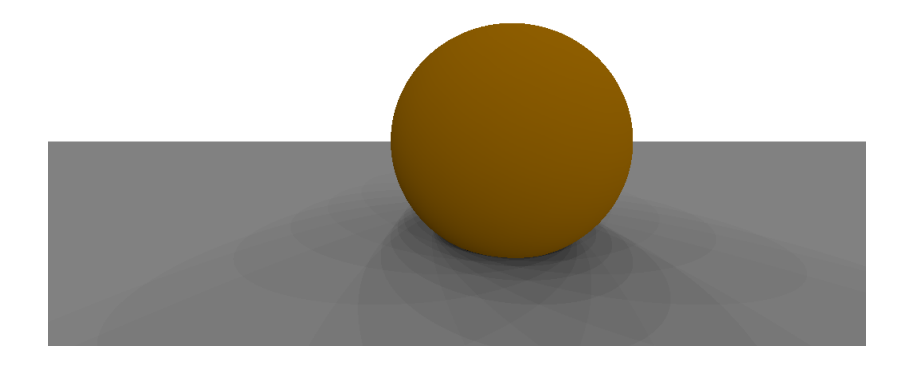

J.C. lehl

メロメメ 御 メメ きょくきょうき

sources de lumières

## des sources sur un dome, 256,  $D = 16$

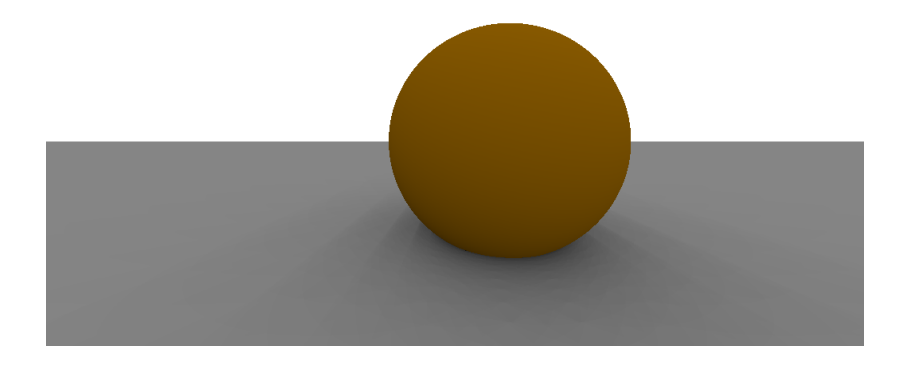

J.C. lehl

 $299$ 

K ロ ▶ K 御 ▶ K 君 ▶ K 君 ▶ ○ 君

résumé... introduction bonus

sources de lumières

### des sources sur un dome...

### $euh$ ?

- c'est bizarre, ces espèces de bandes...
- $\blacktriangleright$  elles disparaissent si D est grand,
- mais les calculs commencent à être longs...

autre chose ?

 $4.17 \times$ 

 $2Q$ 

résumé

sources de lumières

## des directions aléatoires dans un dome

### 2 solutions:

- on peut répartir les directions sur un dome,
- ou on peut aussi le faire aléatoirement ! pour chaque pixel.

et oui, ca marche ! cf méthodes de Monte Carlo, 1950... les détails sont dans le cours de M2

へのへ

sources de lumières

### des nombres aléatoires

```
#include <random>
// etape 1 / initialisation : 1 fois au debut du programme
std::random_device hwseed;
unsigned seed= hwseed();
// etape 1 / generateur de nombres aleatoires
std::default random engine rng( seed ):
std::uniform real distribution<float> uniform:
// etape 2 / a chaque fois :
float u1= uniform (rng): // nombre aleatoire entre 0 et 1
float u2 = \text{uniform} (rng): // un autre...
```
J.C. lehl

メロメ メ御 メメ ヨメ メヨメー

 $2Q$ 

店

sources de lumières

### des directions aléatoires dans un dome

```
#include <cmath>
#include <random>
std:: vector<Vector> directions:
for(int i = 0: i \le N: i + 1)
Ł
    float r1= uniform( rng):
    float r2 = uniform (rnp):
    float cos_{theta} = 1 - 2*r2;
    float sin_{1}theta = 2 * std::sqrt( r2 * (1 - r2) );
    float phi = r1 * float (2*M_PI);
    Vector d = Vectorstd::cos(phi) * sin theta.
         std::sin(phi) * sin_theta,cos_theta
    \mathcal{E}:
    if (\text{dot}(d,n) > 0) // dans le ciel...
         directions.push back(d):
\mathbf{r}
```
メロメ メ御 メメ ヨメ メヨメー

 $2Q$ 

店

résumé... introduction bonus

sources de lumières

## des directions aléatoires dans un dome, 4

rappel : chaque pixel utilise des directions différentes...

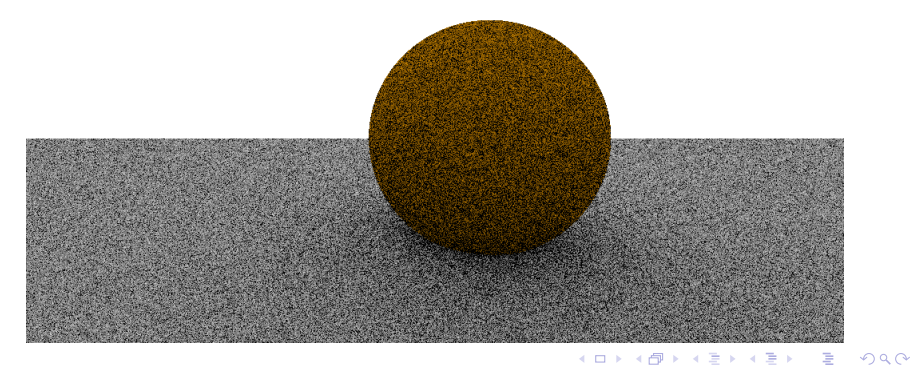

J.C. lehl

résumé... introduction bonus

sources de lumières

## des directions aléatoires dans un dome, 16

constat : c'est moche. mais on imagine facilement le "bon" résultat...

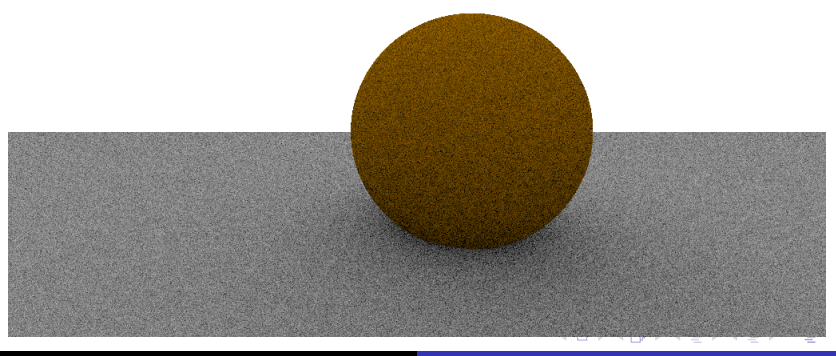

sources de lumières

## des directions aléatoires dans un dome, 64

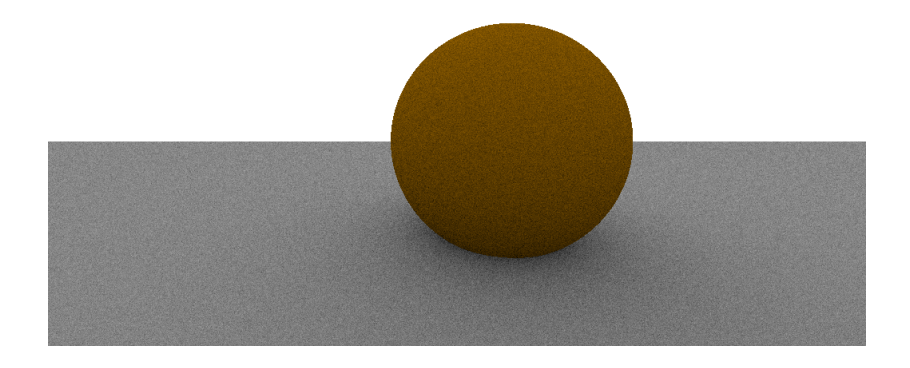

J.C. lehl

**≮ロ ▶ ⊀ 御 ▶ ⊀ 君 ▶ ⊀ 君 ▶** 

È

sources de lumières

## des directions aléatoires dans un dome, 256

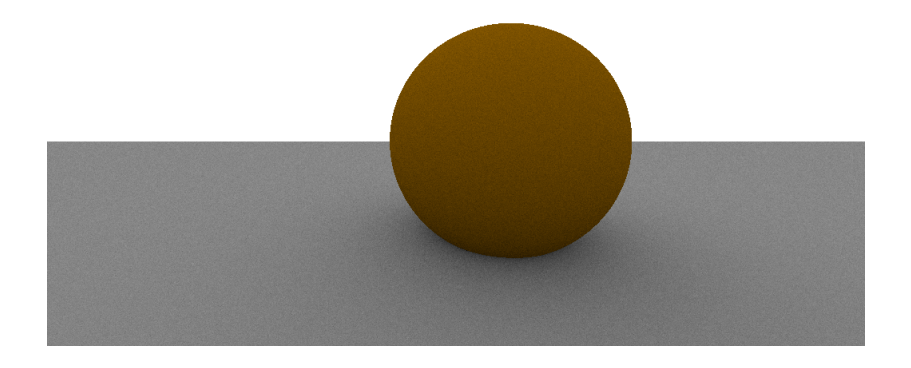

J.C. lehl

**≮ロ ▶ ⊀ 御 ▶ ⊀ 君 ▶ ⊀ 君 ▶** 

È

sources de lumières

## ombres et pénombres...

### mais maintenant, on peut faire  $ca$  : soleil + ciel

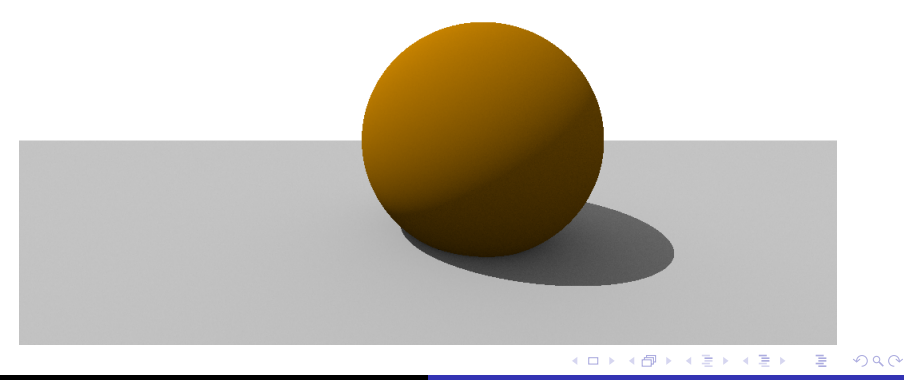

J.C. lehl

sources de lumières

## ombres et pénombres...

rappel : soleil tout seul

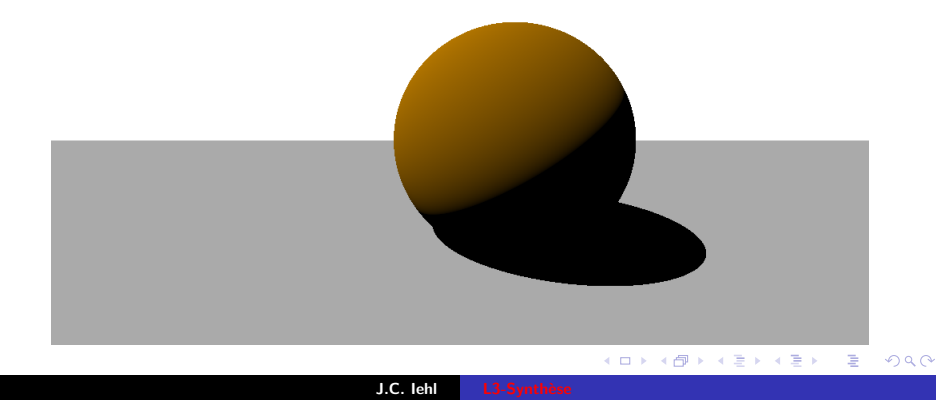

résumé... introduction bonus

pénombres

### <span id="page-51-0"></span>sources ponctuelles

### on peut faire la même chose avec des sources "points" :

mais la physique est un peu differente,

$$
\blacktriangleright
$$
 un point *s* éclaire le point *p* :

$$
\blacktriangleright \ \ L_r = f_r \times L_e \frac{1}{\|s - p\|^2} \times \cos \theta
$$

4 0 F

 $2Q$ 

€

K 로 )

résumé... introduction honus

pénombres

## sources surfaciques

### panneau lumineux :

- Solisposer des sources points dans un carré, ie un panneau :
- $\triangleright$  sur une grille,
- ou aléatoirement.
- en suivant le même principe que pour une direction et un dome

 $4.17 \times$ 

つくい

pénombres

## des points dans une grille

```
Point a = Point(0, 0, -1); // origine
Vector u = Vector(1, 0, 0):
                              \frac{1}{4} axe 1
                                1/ axe 2
Vector v = Vector(0, 1, 0):
std::vector<Point> sources;
for(int i= 0: i < 10: i++)
for (int i= 0: i < 10: i++)ſ
    Point s = a + i * u + i * v:
                                 // position du point dans la grille
    sources.push_back(s);
j.
// les coordonnées sont entre 0 et 10
```
mais pas très pratique :

le nombre de points change la taille de la grille...

メロメ メ押 メメ きょくきょ

つくい

pénombres

## des points dans une grille

#### $mieux$ :

```
Point a = Point(0, 0, -1):
                              // origine
Vector u = Vector(1, 0, 0):
                                \frac{1}{4} axe 1
Vector v = Vector(0, 1, 0):
                                // axe 2std::vector<Point> sources:
for(int i= 0; i < 10; i++)
for(int i = 0; i < 10; i++)ſ
    float b = float(i) / float(10);float c = float(j) / float(10);Point s = a + b * u + c * v:
                                 // position du point dans la grille
    sources.push_back(s);
\mathcal{F}// Les coordonnées sont entre 0 et 1
```
il suffit d'ajuster la longueur des axes  $\vec{u}$  et  $\vec{v}$ ...

 $\leftarrow$   $\cap$   $\rightarrow$   $\leftarrow$   $\leftarrow$   $\cap$   $\rightarrow$ 

 $2Q$ 

あい 国家

pénombres

# des points dans une grille, 4

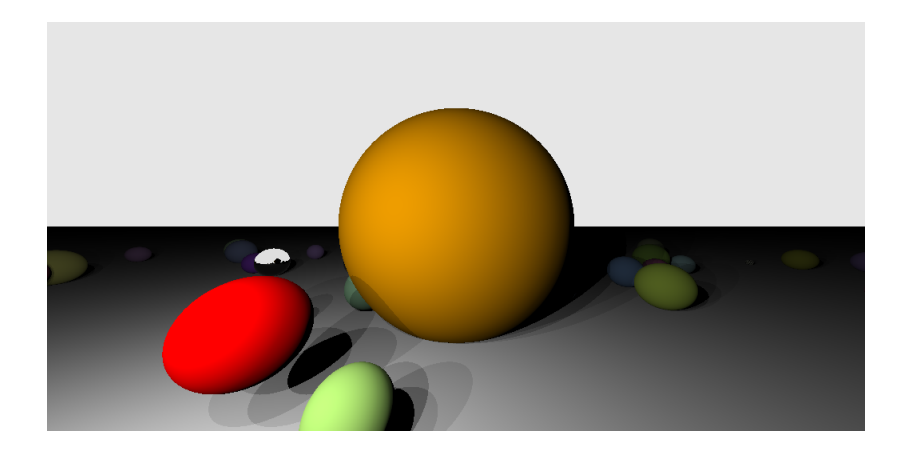

J.C. lehl

メロメメ 倒 メメ きょくきょう

È

pénombres

# des points dans une grille, 16

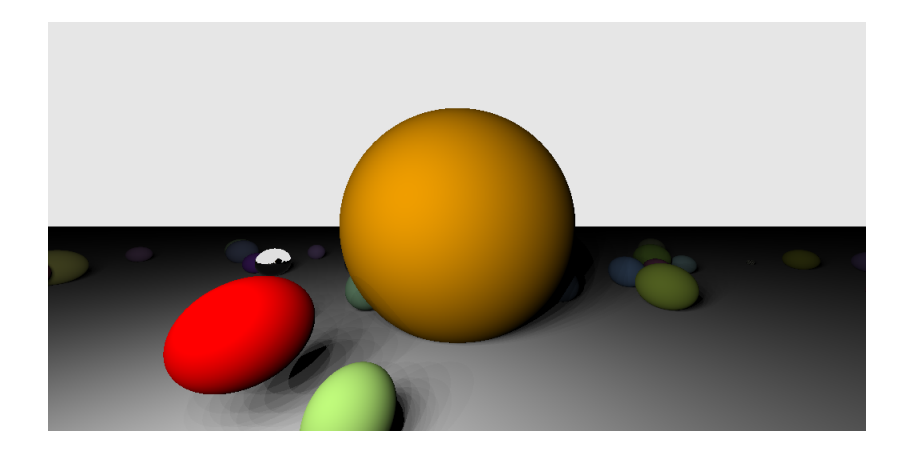

J.C. lehl

メロメメ 倒 メメ きょくきょう

È

pénombres

# des points dans une grille, 64

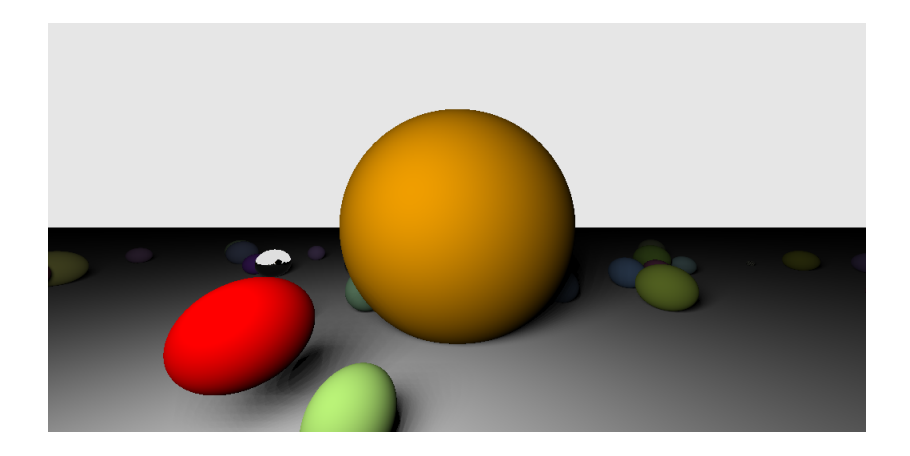

J.C. lehl

メロメメ 倒 メメ きょくきょう

È

pénombres

# des points dans une grille, 256

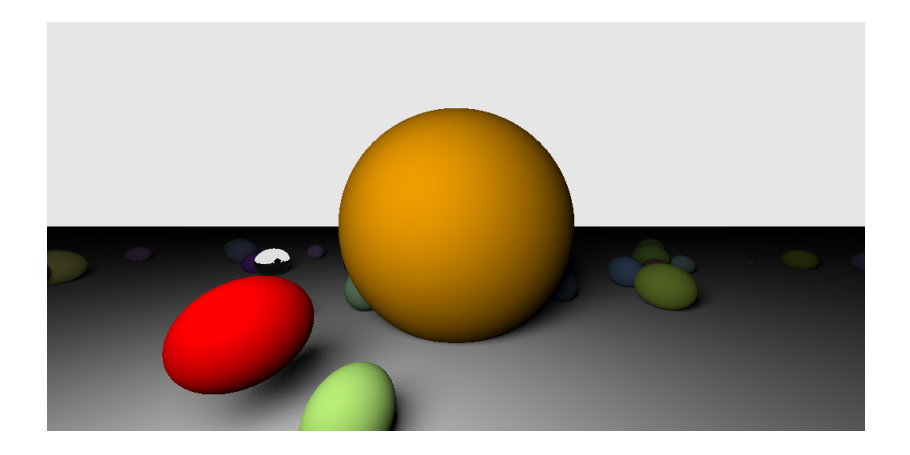

J.C. lehl

メロメメ 倒 メメ きょくきょう

È

pénombres

## des points aléatoires dans une grille

```
#include <random>
Point a = Point(0, 0, -1):
Vector u = Vector (1, 0, 0);
Vector v = Vector (0, 1, 0):
std::vector<Point> sources:
for(int i= 0: i < N: i++)float u1 = uniform(rn e):
    float u2 = uniform(rng);
    // les coordonnées sont entre 0 et 1
    Point s = a + u1*u + u2*v;
    sources.push_back(s);
\mathbf{r}
```
très facile de changer le nombre de points...

メロメ メ押 メメ ミメメ ヨメ

 $2Q$ 

résumé... introduction bonus

pénombres

## des points aléatoires dans une grille, 4

rappel : chaque pixel utilise des points différents...

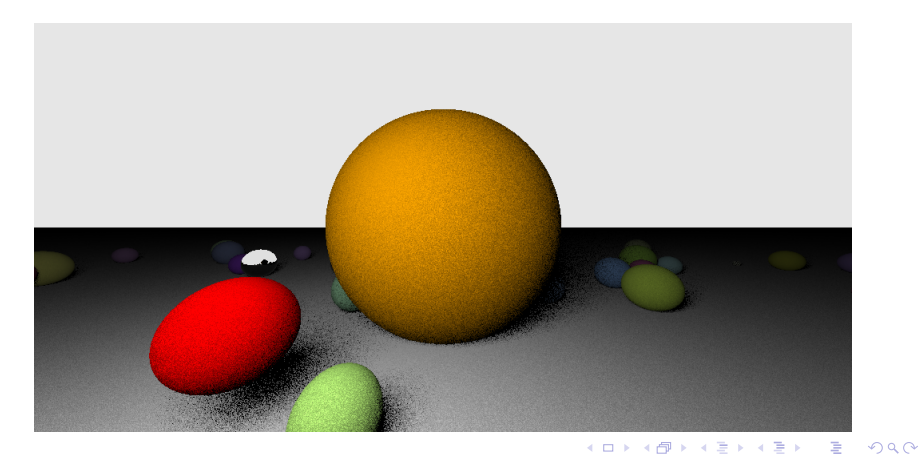

J.C. lehl

résumé... introduction bonus

pénombres

## des points aléatoires dans une grille, 16

c'est assez moche aussi.

mais on imagine plus facilement le "bon" résultat...

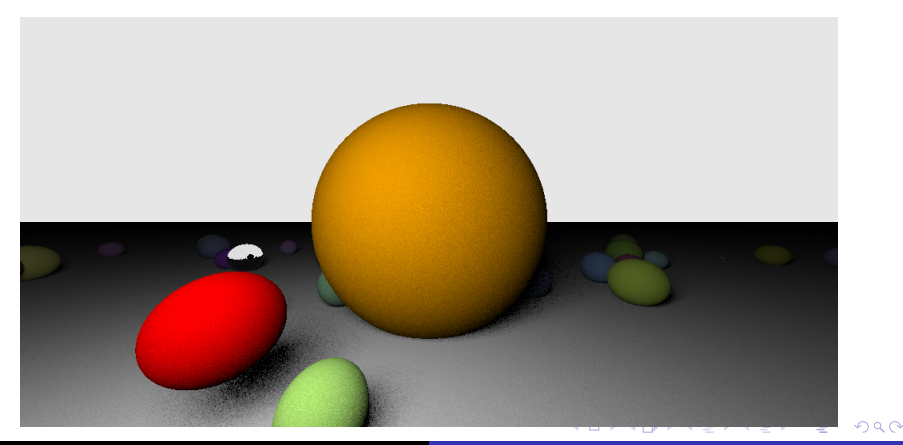

pénombres

# des points aléatoires dans une grille, 64

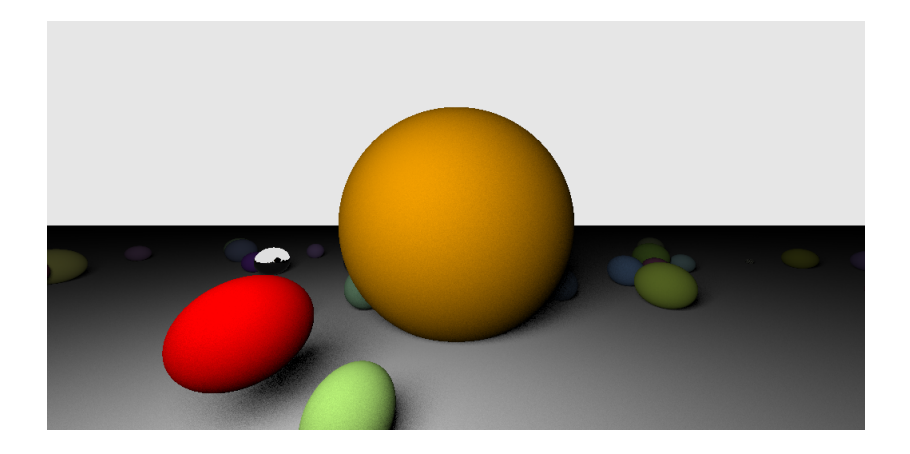

J.C. lehl

メロトメ 伊 トメ 君 トメ 君 トッ

后

pénombres

# des points aléatoires dans une grille, 256

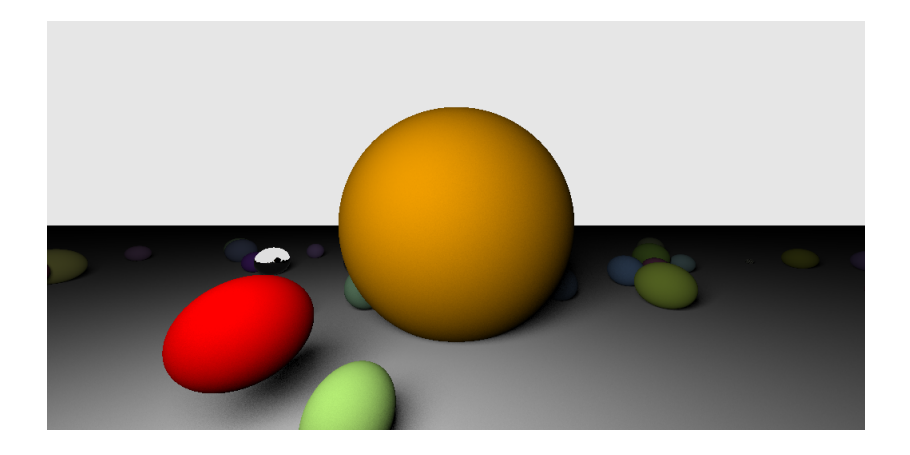

J.C. lehl

メロトメ 伊 トメ 君 トメ 君 トッ

后

profondeur de champ / flou optique

## <span id="page-64-0"></span>bonus: anti-aliasing

ça aussi, c'est bien moche...

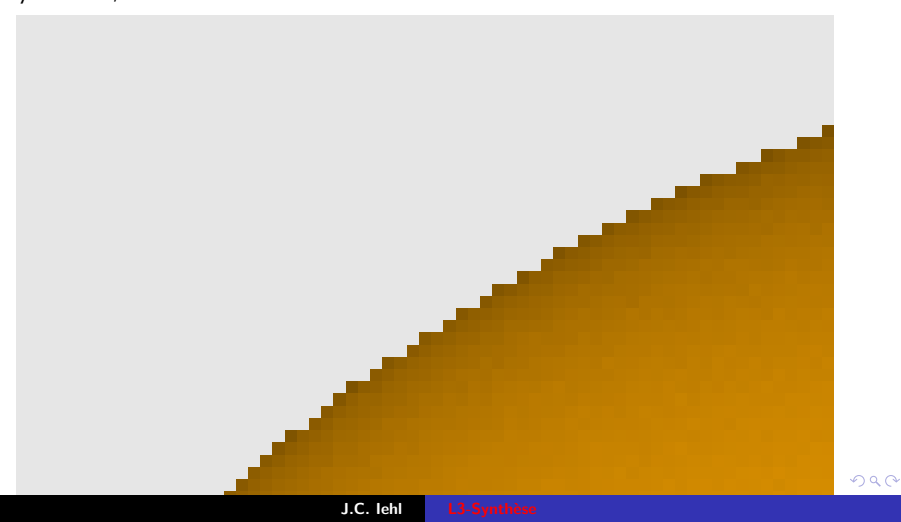

profondeur de champ / flou optique

 $4.17 \times$ 

つくい

# anti-aliasing

### pourquoi?

- pour chaque pixel, on construit un rayon et on trouve, ou pas, une intersection.
- et on calcule, ou pas, la couleur de l'objet touché...

mais : l'objet couvre une partie plus ou moins importante du pixel...

profondeur de champ / flou optique

 $299$ 

目

メロメメ 倒 メメ きょくきょう

# aliasing

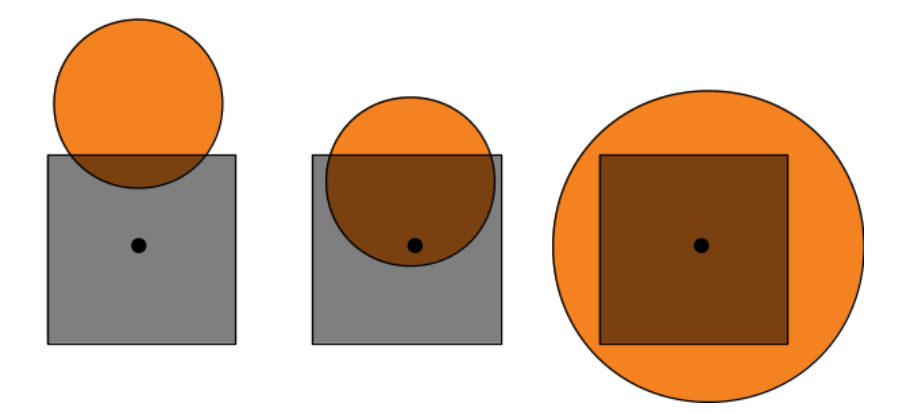

profondeur de champ / flou optique

 $4.17 \times$ 

つくい

# anti-aliasing et filtrage

### et alors?

- on voudrait que la couleur du pixel dépende de l'objet,
- si l'objet couvre tout le pixel, c'est correct...
- mais, on voudrait la "bonne" proportion de la couleur du fond  $\blacktriangleright$ et de l'objet...

profondeur de champ / flou optique

へのへ

# anti-aliasing et filtrage

### 2 solutions !

- on calcule une image plus grande, on la filtre, (pour éliminer les fréquences non représentables) et on la sous échantillonne pour obtenir la bonne résolution...
- ou, on construit plusieurs rayons par pixel et on moyenne les couleurs...

profondeur de champ / flou optique

 $299$ 

目

メロトメ 御 トメ 君 トメ 君 トッ

# aliasing

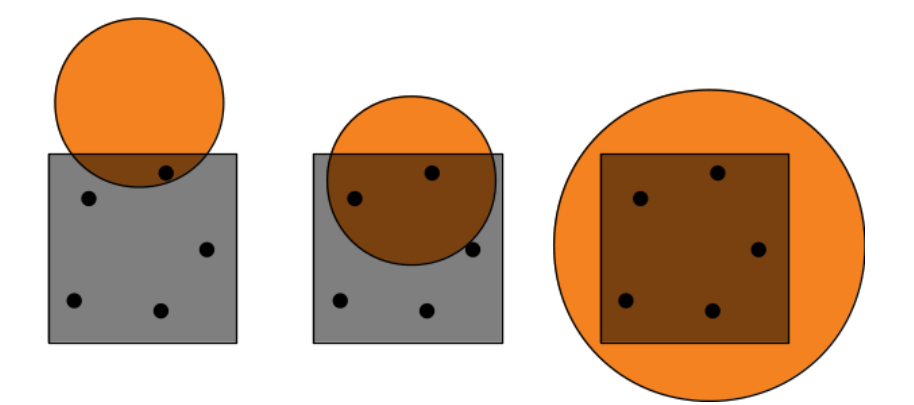

profondeur de champ / flou optique

# aliasing

il faut générer plusieurs rayons dans chaque pixel...

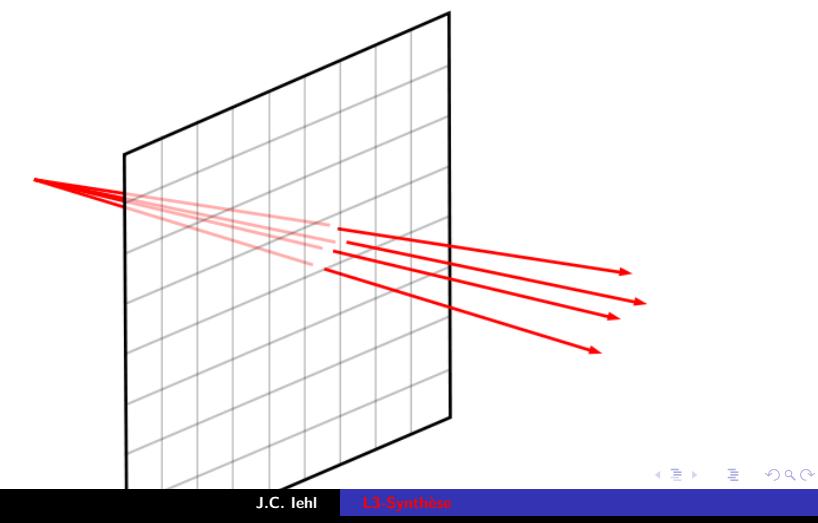

profondeur de champ / flou optique

メロメ メ御 メメ ヨメ メヨメー

 $2Q$ 

店

### comment ca se code ?

```
for (int py = 0; py < image.height (); py++)
for (int px = 0; px < image.width (); px++)
Ł
    // std:: default\_random\_engine rng;
    // std::uniform_real_distribution<float> uniform;
    Color pixel:
    for(int pa= 0; pa < aa; pa++)
    €
        float ux= uniform( rng ); float uy= uniform( rng );
        // point (x y z) du plan image
        float x = float (px + ux) / float (image, width()) * 2 -1;
        float y = float(y + uy) / float(\text{image}, \text{height}()) * 2 -1;
        float z = -1:
        // droite (o e) passant par le pixel (px py)
        Point o = Point(0, 0, 0):
        Point e = Point(x, y, z);Vector d = Vector (o, e);
        pixel = pixel + f ...ŀ
    image(px, py) = Color(pixel / aa, 1);<sup>}</sup>
```
profondeur de champ / flou optique

メロメメ 御 メメ きょくきょう

È

 $299$ 

#### anti-aliasing

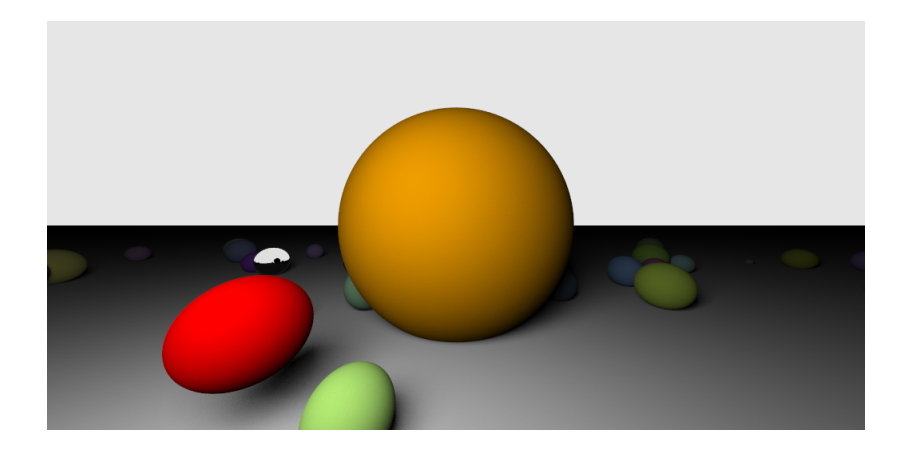

anti-aliasing

 $\leftarrow$ 

つくい

# <span id="page-73-0"></span>bonus : profondeur de champ  $/$  dof

#### bizarre?

- tous les objets sont nets dans l'image...
- même ceux qui sont loin de la camera,
- ▶ ou très près de la camera ?

la camera est très simplifiée...

anti-aliasing

メロトメ 御 トメ 君 トメ 君 トッ

È

 $2Q$ 

## profondeur de champ / flou de profondeur

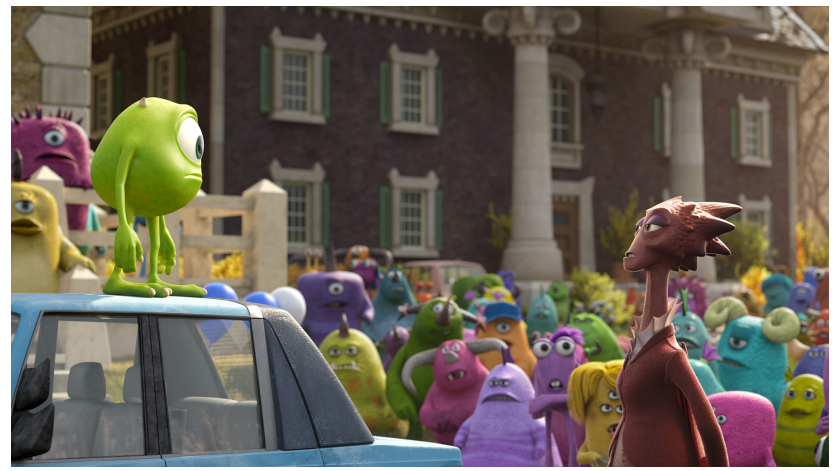

Monster U. Pixar, 2013

anti-aliasing

## bonus : profondeur de champ  $/$  dof

pas difficile : tous les rayons ne se passent pas exactement par la camera.

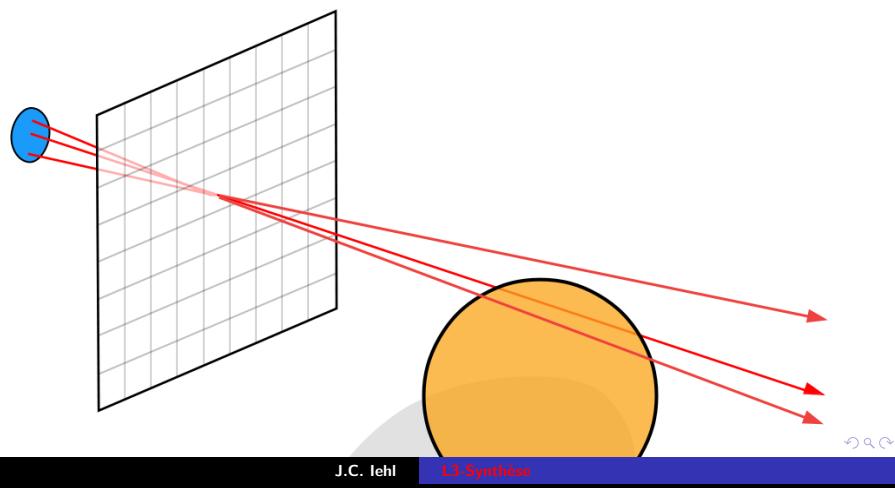

anti-aliasing

 $4.17 \times$ 

つくい

# bonus : profondeur de champ  $/$  dof

et on peut régler la distance ou les objets apparaissent "nets", il suffit de bouger le plan image !

 $+$  corriger les dimensions du plan image...

anti-aliasing

メロメ メ押 メメ ミメメ ヨメ

つくい

#### bonus : profondeur de champ  $/$  dof

l'origine des rayons se trouve dans un disque, pas exactement à la position de la camera...

```
// std:: default random engine rng:
// std::uniform real distribution<float> uniform:
// origine dans un disque de centre 0 et de rayon R
float r = std::sqrt( uniform(rng) ) * R;
float phi= uniform( rng) * float(2*M_PI);
Point o = Point(r * std::cos(bhi).
    r * std::sin(phi),
    \Omega\mathcal{E}:
// droite (o e) passant par le pixel (px py)
Point e = \{ \ldots \}: // comme d'habitude...
Vector d = Vector(o, e);\cdots
```
anti-aliasing

メロメメ 倒 メメ きょくきょう

后

 $299$ 

## bonus : profondeur de champ / dof

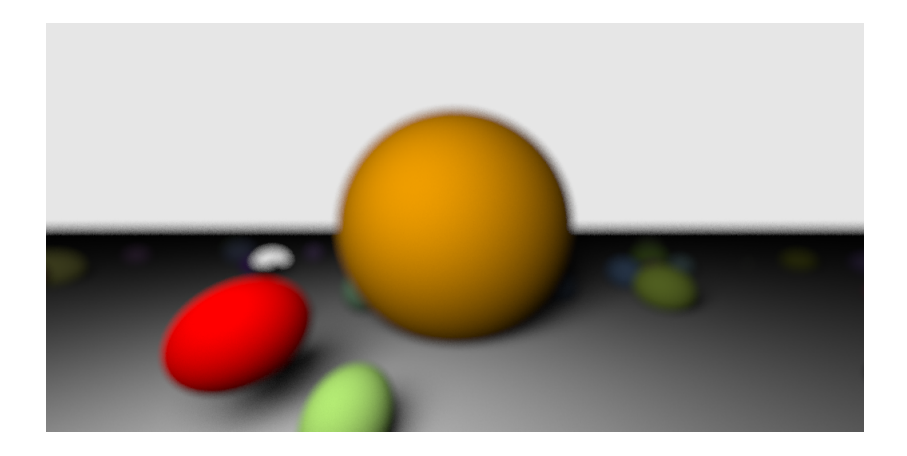

anti-aliasing

**≮ロ ▶ ⊀ 御 ▶ ⊀ 君 ▶ ⊀ 君 ▶** 

后

 $299$ 

## bonus : profondeur de champ / dof

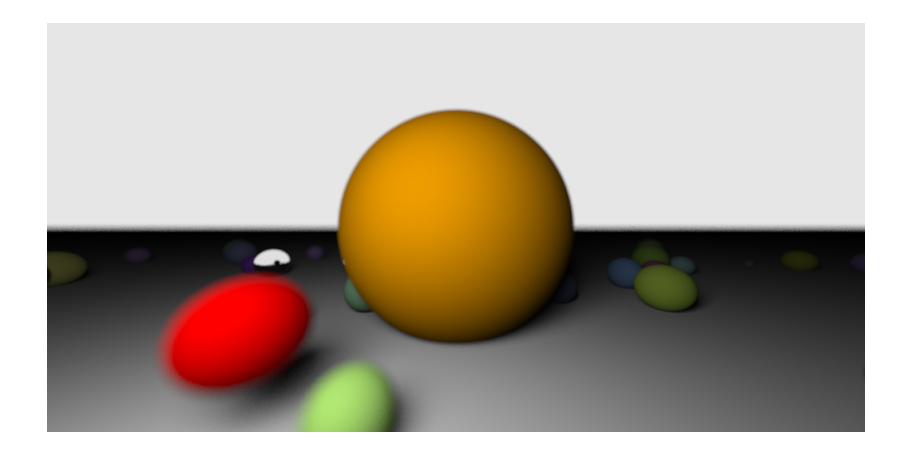